# u-City 건설 성공을 위한 구축 방법론

정 부 영\* 양 재 수\*\* 송 용 학\*\*\*

5. 결론

-◈ 목 차 ◈

1. 서론 2. u-City구축현황 3. u-City구축을 위한 당면과제

# 1. 서 론

마크와이저와 사카무라 켄이 주창하여 2009년 현재 IT 기술의 진화로 대표되는 유비쿼터스 패러다임은 IT 서비스와 이종 산업 간의 융복합(Convergence)으로 새 로운 서비스 분야를 창출하고 있다. 이러한 흐름은 IT 와 건설의 융복합을 야기하였고 그 결과로 지능적인 도시서비스를 제공하는 u-City라는 신도시 개념이 등장 하게 되었다. u-City의 개념에 관해서는 다양한 견해와 정의가 존재할 수 있으나 법률적인 의미에서는 2008년 3월 28일 제정된 '유비쿼터스도시의 건설 등에 관한 법률' 제2조에서 정의한 것과 같이 "도시의 경쟁력과 삶의 질 향상을 위해 유비쿼터스 도시기술을 활용하여 건설된 유비쿼터스 도시기반시설을 통하여 언제 어디 서나 유비쿼터스 도시 서비스를 제공하는 도시"라고 정의한다. 또한 기술적인 면에서는 "첨단 정보통신 인 프라와 유비쿼터스 정보 서비스를 도시공간에 융합해 도시 생활의 편의 증대와 삶의 질 향상, 세계적인 도 시관리에 의한 안전 보장, 신산업의 창출 등 도시 전 반 기능을 혁신할 수 있는 21세기 정보통신이 접목된 도시"로 이해되고 있다.

시장규모 예측자료들에 따르면 u-City 산업생산액은 2007년 138조, 2012년에 약 202조로 예측하고 있다. 이 는 국내총생산(GDP)에 약 16~19%의 비중이다. 따라서 현재 우리나라는 u-City는 차세대 성장 동력으로 예측 하고 '경제활성화와 세계시장선점을 위한 u-City 실천 계획'을 수립하여 활발한 u-City 사업을 추진하여 행정 중심복합도시, 화성 동탄, 파주 운정, 수원 광교 그리 고 인천 송도를 포함한 총 58개의 유비쿼터스 도시 건 설 등이 진행 중이다. 그러나 현실적으로 많은 u-City 구축은 경제적, 기술적, 그리고 법적 문제점들이 드러 나고 있다. 현재 대두되고 있는 문제중 하나는 대부분 의 국내 u-City 사업자들이 실제 u-City 구축경험과 벤 치마킹할 수 있는 외국의 선진 사례가 전무하다는 것 이다. 물론 기존에도 IT와 건설의 접목은 미국, 일본, 유럽 등지에서 'Smart City', 'Ambient Intelligence', 혹은 'Internet City'라는 형태로 시도되었으나 이는 단순히 정보통신기술(ICT)을 적용한 도시로 유비쿼터스 기술 철학을 바탕으로 도시에 존재하는 기반 인프라 및 시 설물에 대해 센서를 통해 정보를 수집, 가공하여 총체 적 서비스를 제공하는 진정한 융복합의 신도시 개념은 아니었기 때문이다. 따라서 신규사업인 u-City 구축사 업을 수행함에 있어서의 시행착오에 따른 비용 증가를 막고 품질의 저하를 방지하기 위한 방법론의 마련이 시급하다.

4. u-City구축 방법론(삼성SDS의 사례중심으로)

본 고에서는 현재 u-City 사업과 관련된 문제점들을 파악하고, 삼성SDS의 사례를 중심으로 성공적인 u-City 프로젝트 구축을 위한 방법론을 제시하고자 한다.

<sup>\*</sup> 삼성SDS u-City 개발그룹 수석

<sup>\*\*</sup> 경기도청 정보화보좌관

<sup>\*\*\*</sup> 삼성SDS u-City 개발그룹 책임

# 2. u-City 구축현황

# 2.1 u-City 구축 구성요소

u-City는 기존 도시에 유비쿼터스 기술을 적용하여 이를 지능화, 사이버화 그리고 네트워크화 하는 것을 의미한다. 지능화는 국가나 지자체에서 관리해야 하는 도시 시설물에 전자칩이나 센서를 내장하는 것을 의미 하며 사이버화는 도시 전체의 다양한 구성요소를 현실 도시와 유사하게 입체적으로 디지털화하여 컴퓨터에 저장, 관리하고 논리적, 물리적으로 연계, 통합하여 정 보를 처리 또는 서비스하는 것을 의미한다. 마지막으 로 네트워크화는 사이버화된 도시와 지능화된 도시를 논리적, 물리적으로 연계, 통합하는 것을 의미한다. u-기술을 구체화하는 물리적인 영역의 구성요소로는 지 능화를 위한 센서나 단말등의 기기(Device), 그리고 네 트워크화를 위한 유,무선망이나 USN(Ubiquitous Sensor Network)등의 인프라(Infra)와 도시를 통제하고 관리하 는 도시통합운영센터로 구분하고 있다. 비 물리적 영 역으로는 사이버화에 대응하는 분야로 업무정보화, 시 스템통합을 바탕으로 한 서비스 분야 등을 들 수 있 다. 일반적으로 제공되는 유비쿼터스 서비스는 공공서 비스 중심의 기반서비스와 이를 확장한 민간 수익 모 델 중심의 특화서비스로 나뉜다.

### 2.2 u-City 구축모델 및 추진사례

일반적으로 u-City 구축모델은 사업주체와 도시공간 의 규모에 따라 Street형, Town형 그리고 City형으로 분 류하고 있다. Street형은 복합단지나 특정거리의 가로환 경 개선을 목표로 한다. Street형 u-City는 상암 DMC의 DMS(Digital Media Street) 구축, 강남대로 U-Street 구 축, 부산 광복동 미디어 스트리트 구축, U-청계천 구축 등이 그 대표적인 예이다. 미디어폴(Media Pole)과 같 은 각종 디스플레이 보드를 통한 컨텐츠 및 이벤트 서 비스, 유무선 통신 접속 서비스, CCTV 모니터링을 통 한 방범 등의 서비스를 제공한다. 이는 특정한 거리 공간 내에서 유비쿼터스 기술을 활용한 서비스를 제공 하여 거리 이미지 및 브랜드를 제고하고 가로 환경을

Town형은 민간주도의 복합단지나 민관협력의 도심 재생사업을 통한 구도심 활성화를 목표로 하며 도시단 위 미만의 소규모지역을 대상으로 한다. 건국대학교 U-스타시티 구축, 대전 은행동 퓨처렉스(FutureX) 구축, 인천 송도 복합환승센터 개발 사업 등이 대표적인 예 로 주로 민간 개발사업자를 중심으로 복합단지를 개발 한다. 따라서 기본 공익성 위주의 서비스 제공할 뿐 아니라 건강관리 서비스, 포털과 Kiosk 등을 활용한 광 고 수익 기반의 지역정보 서비스, 유료 교육 컨텐츠 서비스 등의 비즈니스 모델을 발굴, 제공한다.

마지막으로 기존도시와 신도시의 택지개발을 통한 도시건설에 있어서 공익 서비스를 제공을 목표로 하는 City형 모델로 분류할 수 있다. 그 대표적인 예로, 기 구축되어 운영 중인 화성동탄 u-City를 비롯하여 광교 신도시 u-City, 판교신도시 u-City, 세종도시 u-City이며, 현재 설계 및 구축 중에 있다. City형 u-City는 시설물 관리, 환경, 행정, 방범/방재, 교육 등의 공익을 위한 도시 서비스를 제공을 목표로 하고 있다. 현재 도시통 합운영센터 운영, 운영비용 확충, 기존 도시와의 서비 스 통합, 정부나 지자체의 법제도적 지원 등의 문제를 해결하기 위하여 노력하고 있다.

# 3. u-City 구축을 위한 당면 과제

### 3.1 사업표준의 부재

### 3.1.1 서비스 모델

u-City의 최종목표는 공간적 도시건설임으로 각 사 업수행지역별로 다양한 사업 환경을 가지고 있으며 법 률개정, 서비스 추가 및 변경 등에 의해 사업 환경의 변화가 심하다. 동일한 토지개발공사가 발주한 u-City 사업의 경우에도 판교지역은 6대 서비스 분야 15개 서 비스로 구성되어 있는데 반해 세종지역은 5대 서비스 분야와 13개 서비스로 구성되어 있다. 또한 대상 고객 이 발주처(시행사), 지자체 또는 국토부, 현업 공무원, u-City 시민으로 다양하여 광범위한 서비스 모델이 요 구된다. 예로 국토해양부는 총 53개의 u-서비스 모델을 정의하고 있으며 행정안전부는 총 57개의 지역 정보화

#### (표 1) 사업장별 항목 비교(대기오염 측정소)

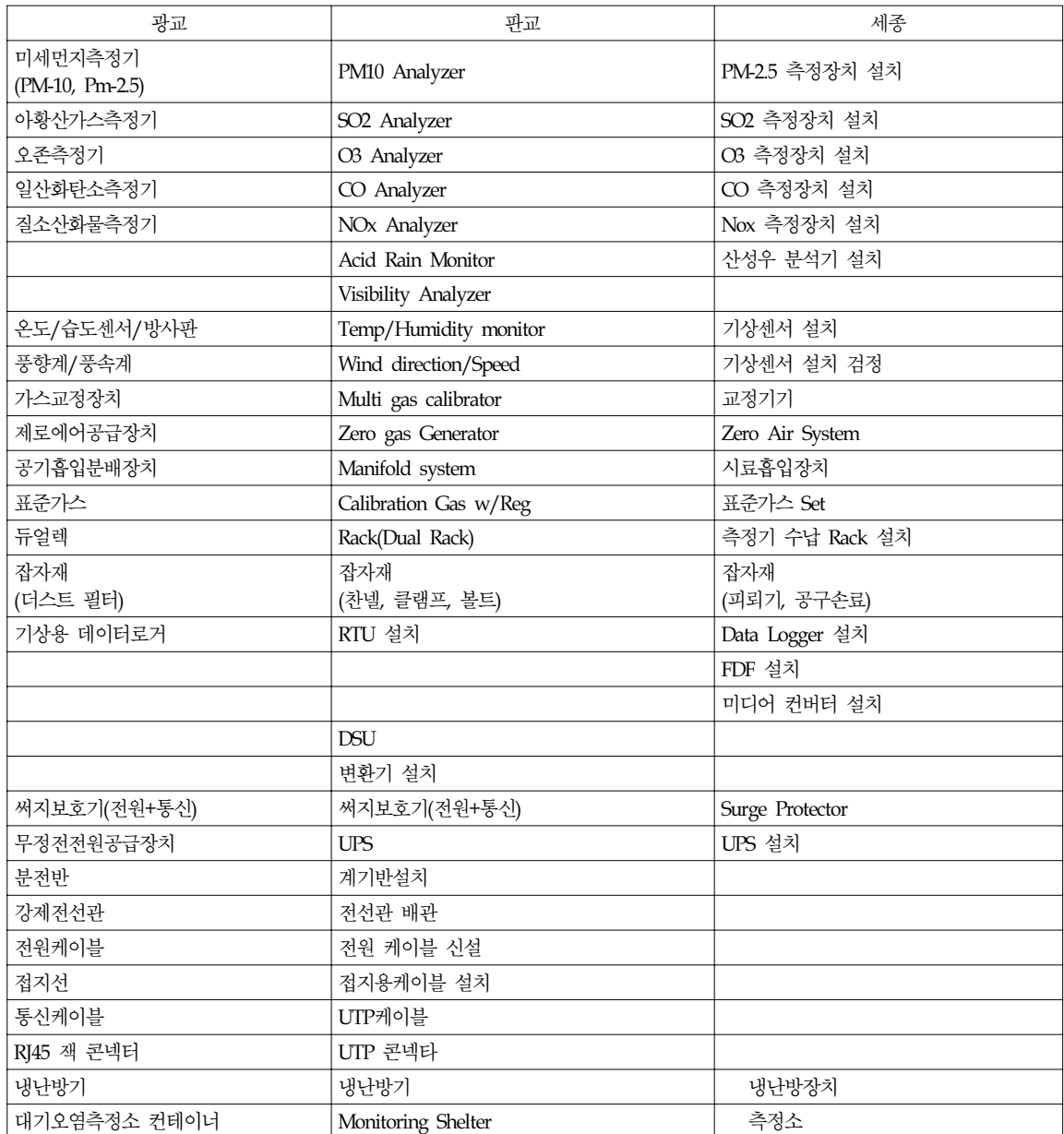

모델을 제시하고 있다. 또한 한국정보통신기술협회는 100대 서비스 모델을, 한국토지공사는 총 54개의 u-City 서비스 모델을 제안하고 있다. 이러한 사업 환 경 하에서 u-City 구축을 위한 서비스 모델의 표준화는 현실적으로 어려운 실정이다. 또한 동일하게 정의 되

는 서비스의 경우에도 각 사업별로 그 명칭이 상이한 실정이다. 그 예로 CCTV를 이용한 범죄 예방 서비스 의 경우 판교에서는 '공공방범서비스', 광교는 'CCTV 방범시스템', 그리고 세종에서는 'u-Safety 서비스'로 서 비스명이 통일되지 않고 있다. 따라서 현시점에서의 표준화는 단위 시스템 별 공종 분류 체계에서 이루어 지는 것이 타당하다고 보인다.

### 3.1.2 공정 및 공종 체계

현장공사부분 역시 표준화는 미흡한 단계이다. u-City 구축을 위한 기술영역이 센싱, 네트워킹, 지능화 등으로 광범위해짐에 따라 복잡하고 많은 시스템과 현 장시설물이 적용되고 있어 다양한 사업자가 u-City 구 축에 참여하게 되었다. 앞에서 언급한 바

와 같이 현장공사부분은 일반적으로 건설의 영역으 로 간주되어 설계도서, 내역서, 시방서에 근거하는 건 설사업 관리방식에 따르고 있다. 따라서 현장공사부분 의 원가와 공정은 공종별 내역서와 공정표로 관리되어 지는데 사업자간에 상이한 공종 및 공정 명칭을 사용 하여 사업자간의 커뮤니케이션에 어려움을 겪고 있다. 위의 표1 은 광교, 판교, 세종 u-City 내역서에 나타난 세부 항목들을 비교하고 있다. 이와 같이 동일한 시설 물의 경우에도 사업자 별로 내역서 상에 포함되어 있 는 항목이 상이하게 나타나고 있는 실정이다.

표1 과 같이 상이한 명칭으로 내역서가 작성되는 경우 명칭만으로는 정확한 규격이나 필요사항이 모호 하므로 공종에서 항목 누락 및 잉여사항의 검토가 어 려우며, 구축 시 표준화된 공정관리나 기성관리가 불 가하다. 또한 일위대가 산정의 기준이 없어 현장 시설 물이나 센터 건설 시 필요한 수량의 산출, 품셈, 자재 단가의 산출이 어려운 실정이다.

### 3.2 통합 관리 체계의 부재

u-City 구축은 건설영역인 통신 인프라 공사와 현장 시설물 설치공사로 구성되는 현장공사부분과 IT 서비 스 사업 영역인 개별 서비스 시스템 및 통합운영을 위 한 소프트웨어 개발 부분으로 전개된다. 상기 두 부분 은 u-City 구축을 위하여 통합관리 되어야 하나 현재는 상이한 원가, 공정, 품질관리 체계를 가지고 있어 통합 관리에 많은 어려움을 야기하고 있다.

3.2.1 원가 관리 체계 사업 금액 산출 방식도 현장공사 부분과 소프트웨

어 개발 부분은 상이한 방식을 취하고 있다. 현장공사 부분은 일반적인 건설공사에서 사용되는 내역서를 기 준으로 한다. 즉 품셈 및 일위대가로 단가를 작성하고 적산을 통하여 계산된 수량을 산출한 뒤 재료비, 노무 비, 경비 등을 산정하고 그 금액에 대한 제비율을 합 산하는 방식으로 사업 금액을 산출하고 있다. 이에 반 하여 소프트웨어 개발비용은 국제 표준인 ISO 12207의 소프트웨어 개발 기본공정을 적용한 소프트웨어 개발 의 단계별 공정을 수행하는데 필요한 개발원가와 직접 경비 그리고 이윤의 합으로 구성되어 있다. 개발 원가 의 산정방식은 크게 소프트웨어개발규모에 의한 산정 방식과 투입인력과 기간에 의한 Man/Month 산정방식 으로 나눌 수 있다. 또한 소프트웨어개발규모에 의한 산정방식은 기능점수(Function point) 방식과 코드라인 수(Line of Code) 방식으로 나누어진다. 이는 소프트웨 어의 개발 크기(기능점수, 코드라인 수)를 산정하고 여 기에 단가(기능점수 당 단가, 코드라인 당 단가)와 보 정요소를 곱하여 산정하는 방식이다. u-City 구축 사업 은 현장공사와 시스템 개발 부분의 사업 비용 이외에 도 연계. 통합, 종합검사 부분 등의 추가 비용이 발생 하므로 적절한 u-City 구축 대가 금액 산정 기법이 요 구된다.

#### 3.2.2 공정 관리 체계

u-City 구축을 위해 건설공정과 IT 프로세스가 결합 됨에 따라 공정도 관계가 복잡해지고 이에 따라 사업 수행도 장기화 되고 있다. 그에 따라 치밀한 공정계획 과 관리의 필요성이 증대되고 있다. 이를 위해서는 우 선 u-City 구축에 있어서 현장공사 부분의 공정과 소프 트웨어 개발 부분 공정 간의 연계가 필수적으로 고려 되어야 한다. 그 예로 현장시설물 공사는 전원 및 통 신 인입선이 완료된 후 설치하는 것이 일반적이다. 또 한 현장공사부분과 소프트웨어 개발부분은 최종적으로 인프라의 구축 완료 이후 필드테스트와 단위테스트를 통하여 기능 및 연계검증이 이루어진다. 그러므로 안 정적이고 저비용의 u-City 구축을 위해서는 현장시설물 공사, 인프라공사, 소프트웨어 개발이 유기적으로 진행 되어야 한다. 더불어 현장공사 부분은 외부 요인인 도 시건설조성공사의 공정과도 연계되어야 한다. 현장 시 설물 공사 부분의 공정은 도시건설조성공사의 각 공정

과 필수 선, 후행 관계를 가지게 되므로 이를 고려한 공정계획과 관리가 필요하다.

예를 들면, 교통서비스를 위한 현장시설물 중에서 차량검지기(VDS, Vehicle Detection System) 설치 공정 은 폴기초 설치, 폴 설치, 카메라, 제어기 부대장비 설 치, 케이블 설치, 필드 테스트, 종합 테스트 순으로 구 성되어 있다. 설치 공정 중 인프라 부분인 전기 및 통 신관로 공사는 포장공사보다 선행되어야 하며, 폴기초 는 포장공사 및 부대공사의 스케줄에 영향을 받게 된 다. 또한 폴 설치는 대지조성공사 완료 후에 시공되어 야 하며, 케이블 설치 공정은 전기/통신망 공사가 선행 되어야 한다. 위에서 언급한 현장공사부분, 소프트웨어 개발 부분, 그리고 외부건설 공사간의 상호 연계를 위 해서는 구축 전 통합공정계획의 작성이 필수적으로 선 행되어야 한다.

### 3.2.3 품질 관리 체계

현재 u-City 구축사업은 그림 1에서처럼 서비스 시 스템과 통합플랫폼 등 소프트웨어 부문과 운영상 기반 이 되는 통신 인프라와 통합운영센터, 그리고 도시 각 지점에서 현장데이터를 수집하거나, 현장에 정보를 보 내주는 현장시설물로 구성된다. 이 세 가지 영역은 기 존에 각각의 품질속성을 가지고 있으며,

각각의 품질 관리를 위해서는 통신 인프라 구축에 는 정보통신품질관리 기법이, 통합운영센터 및 현장시 설물 설치공사에는 품질 관리 시방서를 통한 건설 품 질관리 기법이, 서비스시스템 및 통합플랫폼 개발에는 표준 및 절차 매뉴얼(SPM)을 통한 소프트웨어 개발 품질 관리 기법이 각각 적용될 수 있다. 그러나 개별 서비스의 수행은 세 가지 영역의 전 구성요소의 통합 을 통하여 구현되므로 u-City의 구축을 위해서 기존의 품질속성과 함께, 통합 및 연계를 위한 인터페이스가 가장 중요한 품질속성이 된다. 즉 통신 인프라를 매개 체로 한 현장시설물과 소프트웨어 간 연계, 또 이러한 단위 기능들의 조합과 통합을 통한 상위 서비스의 수 행 검증 등의 새로운 품질 관리 능력이 u-City 구축에 는 요구되고 있다. 그러나 현재로는 세 가지 u-City 영 역이 통합 연계된 품질 관리 기법은 정립되지 않고 있다.

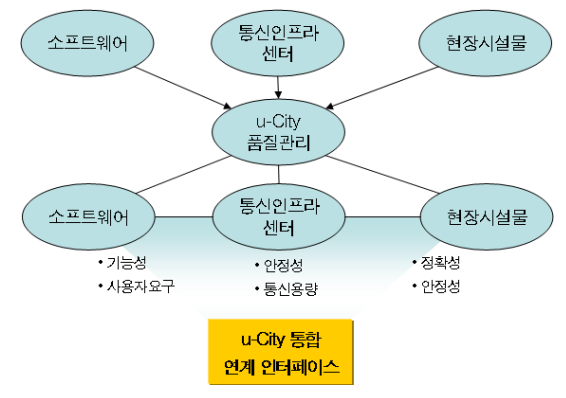

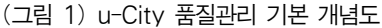

# 4. u-City 구축방법론 (삼성SDS의 사례 중심으로)

3장에서 언급한 문제점들을 해결하기 위해서 삼성 SDS의 경우에는 통합 플랫폼, 표준공종 분류체계, 통 합공정계획, 그리고 통합품질관리 체계를 통하여 실제 u-City 설계 및 구축프로젝트에 사용하고 있으며, 각 항목들의 상세 설명은 다음과 같다.

### 4.1 통합 플랫폼

u-City 의 기술구성요소 중 도시통합운영센터는 u-City내 통신망, 교통망, 시설물 등으로부터 도시정보 를 수신하고 이를 통합적으로 분석하여 도시를 효과적 으로 운영, 관리하고, 시민이나 관련 기관에 분석된 도 시정보를 실시간으로 제공해주는 u-City의 메인 센터이 며 삼성 SDS의 경우에는 도시통합운영센터의 핵심요 소를 통합플랫폼으로 파악하고 u-City의 핵심 통제시설 인 도시운영센터를 종합적으로 관리하고 다양한 사업 환경의 u-City사업에 공통 적용이 가능한 u-City 통합운 영 플랫폼 UbiCenter를 개발했다.

UbiCenter의 기본 구조는 그림2 와 같으며, 내외부 연계뿐만 아니라 각각의 서비스가 모듈화되어 통합플 랫폼과 잘 연동될 수 있는 구조로 설계되었다.

UbiCenter는 유비쿼터스와 IT센터의 합성어로, 교통· 환경·시설·안전·행정 등 5대 공공 서비스를 관제하는 u-City의 핵심 기술로 도시에서 발생한 화재·도난·교통

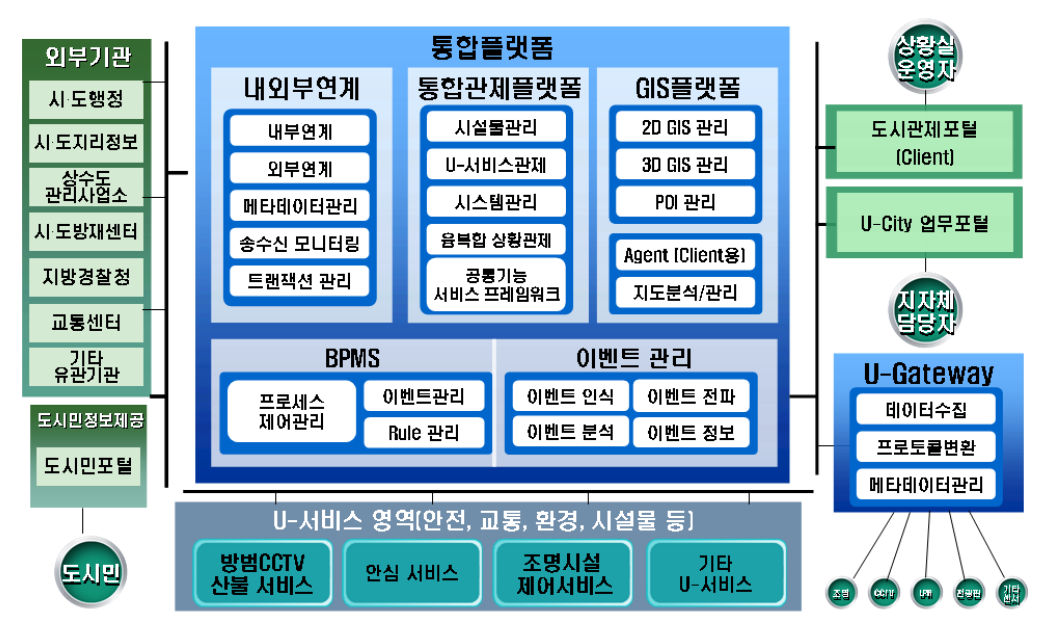

(그림 2) UbiCenter 시스템 구조

사고 등 각종 재난 상황을 실시간으로 감지해 대처하 게 해줌은 물론 대기오염이나 각종 민원 정보 제공 및 공과금 납부 등을 가능케 해 주는 u-City 운영을 위한 필수 플랫폼이다. UbiCenter의 가장 큰 특징은 u-City 내에서 발생하는 모든 상황을 인식하고 추론해 가장 적절한 방법으로 상황에 대처하는 상황인식 엔진을 탑 재하고, 삼성SDS의 검증된 솔루션을 접목시켜 안정성 을 크게 높였다는 데 있다.

### 4.2 표준공종 분류체계

3장에서 언급한 서비스 표준화 문제 및 현장시설물 설치 시 관리수준의 공종을 도출하기 위하여 삼성SDS 경우에는 u-City 구축 공종을 그림 3와 같이 서비스파 트, 대공종, 중공종, 소공종, 세부공종으로 분류하여 각 각의 명칭을 표준화하고 있다.

이러한 분류체계를 기초로 하여 표 2 는 각 공종체 계의 분류 및 정의에 관한 설명을 하고 있으며, 실무 담당자들은 소공종을 표준공종으로 정의하여 실제 관 리하는 최소 단위로 사용하고 있다. 이 표준공종을 기 반으로 하여 단위금액을 산출하며, 기존의 축적된 데 이터와 비교분석을 통해 최종적으로 적정 대가 산정의 기초자료로 사용하고 있다. 또한, 이 표준공종으로 이 루어지는 상세공정표를 작성하여 실제 구축 시에 관리 할 수 있는 지침으로 사용하고 있다.

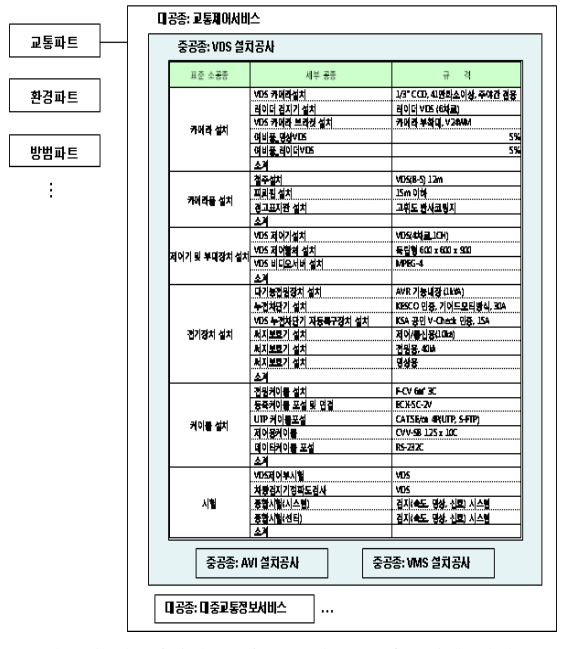

(그림 3) 내역서를 기초로 한 공종분류체계 예시

(표 2) 공종체계 분류 및 정의

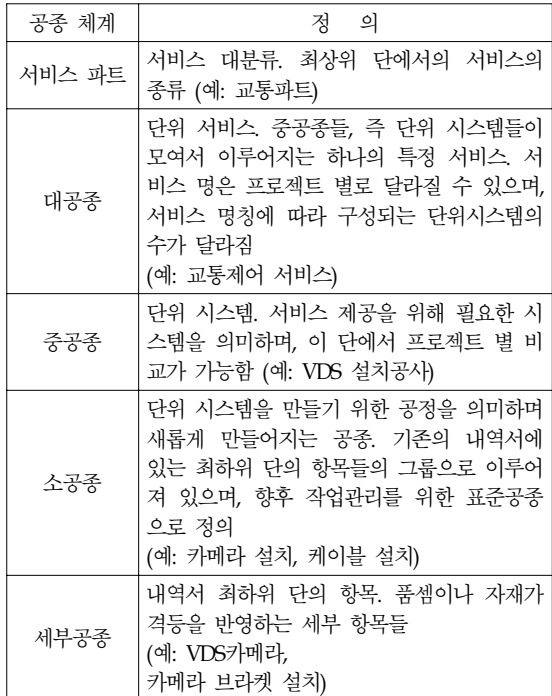

### 4.3 통합공정계획

u-City 구축에 있어 건설공정(현장시설물 부분 및 인 프라구축)과 시스템 구축부분은 업무의 성격이 다를 뿐 아니라, 각각 다른 전문 업체에 의해 진행이 됨으 로 인해 사전에 명확한 공정 계획에 의한 업무 진행이 필수적이다. 또한 u-City 구축 프로젝트의 범위 외에도 다른 건설조성공사(토목공사, 상하수도 공사 등)로 인 해 각각의 현장시설물과 단위 시스템의 구축 스케줄이 달라지기 때문에 철저한 연계 공정의 분석이 상세공정 표 작성 전에 고려되어야 한다.

삼성SDS에서는 앞 절에서 언급한 표준공종 분류체 계를 기본으로 하여 관리공종인 소공종으로 이루어진 중공종 즉, 단위시스템 별로 세부공정표를 작성하여 구축단계에서 적용하고 있다. 그림 3은 교통파트의 VDS 시스템에 관한 상세 공정표를 보여주고 있으며, 현장시설물의 상세 공정 뿐 아니라 조성공사, 인프라, 소프트웨어 개발까지 모두 고려한 선후행 공정을 표시 한 상세 공정표이다.

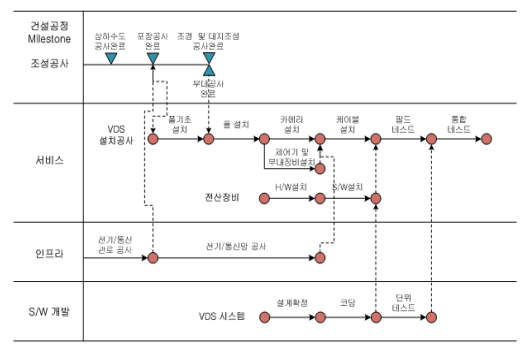

(그림 4) 상세 공정표(예시:VDS시스템)

이러한 공정표와 더불어 각 단위 시스템의 공정계 획시 고려해야 할 사항들을 다음과 같이 별도로 제시 하여 실무담당자가 공정표를 더욱 쉽게 작성할 수 있 게 하였다.

- •전기/통신관로 공사는 포장공사보다 선행되어야 함
- •폴기초 설치는 포장공사 완료 후, 부대공사 전에 완료되어야 하지만, 병행되거나 조성 공사 완료 후에 시공될 수도 있음. 후자의 경우에는 원가가 상승됨
- •폴 설치는 대지조성공사 완료 후에 시공되어야 함
- •전기/통신망 공사는 케이블 배선공사보다 선행되 어야 함
- •단위 시스템의 S/W개발은 서비스 파트의 현장설 치공사의 스케줄과 상호 보완되는 방향으로 계획 을 수립해야 함

# 4.4 통합 품질관리 체계

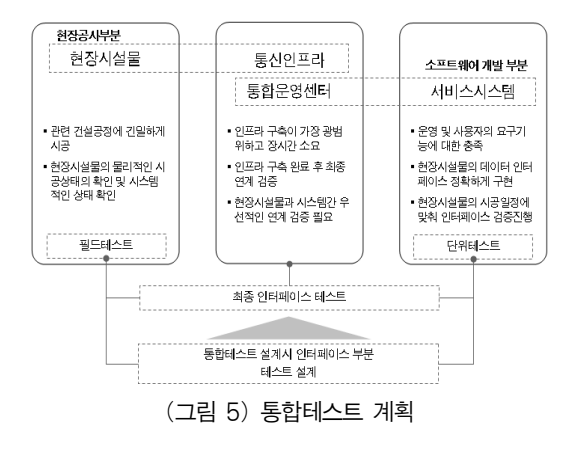

u-City 통합을 위한 연계인터페이스를 전개해보면, 건설공정상 도시기반시설 공정과 밀접한 통신인프라 공사, 도시시설물관리 분야의 현장시설물 공사로 이루 어지는 현장공사부분과 개별 서비스시스템 및 통합운 영을 위한 통합플랫폼으로 이어지는 소프트웨어 개발 부분으로 구성된다. 그림5 의 통합테스트 계획에서처 럼 현장공사부분과 소프트웨어 개발부분은 최종적으로 인프라의 구축 완료 이후 연계검증이 이루어질 수 있 는데, 인프라의 공사가 광범위하고 장시간이 소요되므 로, 안정적인 u-City 구축을 위해, 현장시설물과 소프트 웨어간 연계 검증이 조기에 이루어질 수 있는 방안에 대해 테스트 계획 및 설계 시 고려되어야한다.

이와 같이 세 영역을 통합적으로 연계하여 구축하 기 위해서는 체계적인 테스트방법론이 필요하다. 그림 6 에서처럼 실시설계 단계에서부터 테스트 기준 및 계 획․설계를 수행하며, 구축․이행단계에서 체계적으로 단위․필드테스트, 통합테스트, 시스템 테스트를 거쳐, 연계․융복합, 종합테스트를 수행한다. 최종적으로 통 합운영체계, u-서비스 현장시설물, 통신인프라에 대한 종합테스트를 통해 u-City 구축 완성을 확인할 수 있 다. 이를 위해서는 실시설계 단계에 테스트계획 및 테 스트 설계, 구축단계 종합테스트의 다중화 수행을 계 획하고, 대외 유관기관 및 기존 시스템과의 연계를 고 려한 연계테스트, 융복합 서비스를 고려한 융복합 테 스트도 함께 고려되어야 한다.u-City의 성공적인 구축 을 위해서는 테스트 방법론 자체보다는 테스트의 실제 수행을 위한 조직 및 절차가 더욱 중요하다. 프로젝트 의 직접적인 사업수행자들 뿐만 아니라 연계기관 등 관련된 조직들이 복잡하고 다양하기 때문에, 요구되는 품질수준을 만족시키기 위해서는 각 파트에서 테스트 를 수행하고 확인하는 조직구성을 필요로 하며, 또한 테스트 운영 절차를 정의하고 공유해야 한다. 통합 품 질관리 체계에서는 합리적인 방법론과 상세한 절차도 중요하지만, 그보다 실제 수행자들의 요구품질에 관한 공감대 형성과 철저한 이해가 우선되어야만 프로젝트 의 성공을 얻을 수 있을 것이다.

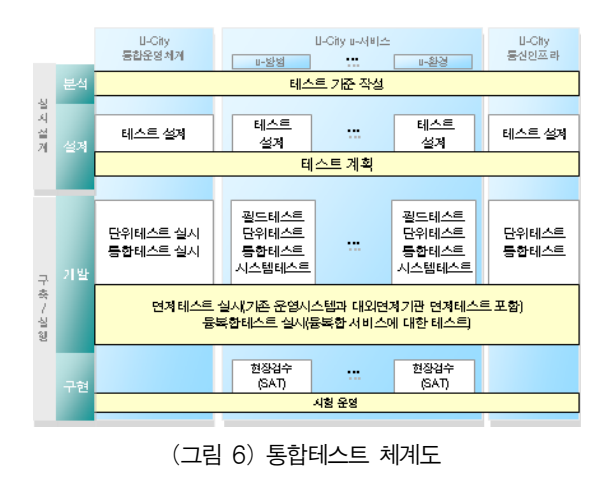

# 5. 결 론

u-City사업은 국내 신성장 동력 사업으로 분류될 만 큼 무한한 가능성을 가지며 차후 시장규모가 점점 확 대될 가능성이 매우 높은 시장으로 여겨지고 있다. 하 지만 아직은 국내뿐만 아니라 전 세계적으로 구축사례 가 많지 않으며, 분석된 자료가 부족함에 따라 어떤 표준화된 체계나 방법론이 없는 상태이다. 또한 IT와 건설의 융복합이라는 사업의 특수성 때문에 실제 발 생할 문제점의 예측이 어렵고, 관리방법의 측면 또한 파악이 용이하지 않았다. 이러한 문제를 극복하고자 삼성SDS의 경우에는 다수의 실시설계 프로젝트와 구 축 프로젝트의 자료를 기반으로 하여 실제 사업수행에 필요한 방법론을 정립하였다.

구체적 해결 방안으로 u-City와 관련된 표준 서비스 모델의 부재로 인한 문제점을 해결하기 위해 각 서비 스의 모듈화 및 통합화가 가능한 통합 플랫폼인 UbiCenter를 개발하였으며, 각 서비스를 관리하기 위해 표준공종 분류체계를 확립하였다. 이 분류체계를 기본 으로 하여, 단일 서비스를 구성하기 위한 단위 시스템 별로 실무담당자가 관리 가능한 수준의 표준공종을 도 출하여 프로젝트의 원활한 관리를 도모하였다. 더불어, IT와 건설의 융복합 과정에서 파생되는 문제점을 해결 하기 위해 현장시설물, 인프라 및 조성공사의 공정들 을 고려하여 통합공정계획을 수립하였고, 공정 별 각 단계마다 요구되는 품질관리 체계 및 계획을 수립하여

통합된 프로젝트 관리체계를 구축하였다. 본 글에서 프로젝트 관리방법론을 제시함에 있어 충분한 자료를 확보하지 못하여 그 완결성이 다소 부족하나, 향후 지 속적으로 수행되는 현장 자료의 축적과 반복적인 시행 착오를 기반으로 더욱 유용한 자료로 갱신되어질 것이 라 사료된다.

# 참 고 문 헌

- [1] 이병철, "국내 u-City 시장현황", IT Today, 8월호, 2007.
- [2] u-City 포럼, "지자체별 u-City 추진현황", 2006.
- [3] 안태희, "Ubiquitous 세상의 창조적 도시 탄생,u-City 전략", IBS저널 9월호, 2007.
- [4] 김은형, "u-City 서비스모델 표준화 현황", u-City 국제 컨퍼런스, 2006.
- [5] 윤심 "u-City 도시통합운영플랫폼 솔루션", Samsung u-City conference, 2006.
- [6] 한국 u-City 협회, "u-City 추진현황(2007-2008)", 2008.
- $[7]$  곽진·고웅·이동범, "u-City 서비스 기술 및 국내외 추진 현황" , 정보통신연구진흥원 포커스, 2006.06.
- [8] 구지희, "건설교통 분야의 u-City관련 기술개발 계획", 한국정보통신 기술협회 TTA저널(no.112), 2007.08.
- [9] 이병철․이용주, "u-City 사업모델과 u-서비스", 한국 정보통신 기술협회 TTA저널(no.112), 2007.08.
- [10] 전영옥․윤종언, "u-City의 성공적인 개발모델과 시 사점", 삼성경제연구소 Issue Paper, 2006.06.
- [11] 조병선․정우수․조향숙, "u-City사업전개와 추진 동 향, 전자통신동향분석(제21권 4호)", 한국전자통신연 구원, 2006.08, p159.
- [12] 국토해양부 도시재생과, "유비쿼터스 도시 계획․건 설의 기틀 마련" ,보도자료, 2008.03.27.

### ◐ 저 자 소 개 ◑

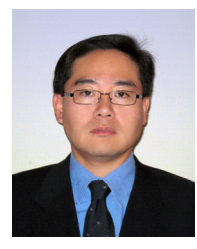

### 정 부 영

년 서울대학교 건축학과 학사 년 서울대학교 대학원 건축학과 석사 년 Purdue university, 대학원 토목공학과 석사 년 University of Maryland, 대학원 토목공학과 박사 2008 ~ 현재 삼성SDS u-City 개발그룹 수석

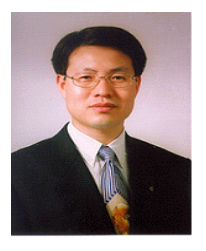

### 양 재 수

년 항공대학교 통신학과 학사 년 건국대학교 일반대학원 전자공학과 석사 년 미 NJIT 대학원 전기및컴퓨터공학과 박사 ∼현재 광운대학교 산학협력전담교수(휴직) 2007 ~ 현재 경기도청 정보화보좌관

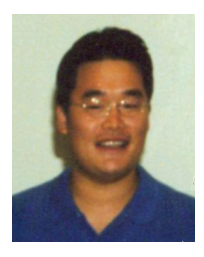

### 송 용 학

년 연세대학교 토목공학과 학사 년 연세대학교 대학원 토목공학과 석사 년 Purdue university, 대학원 토목공학과 박사 ∼현재 삼성SDS u-City 개발그룹 책임